# CSE 374 Programming Concepts & Tools

Brandon Myers Winter 2015 C: Linked list, casts, the rest of the preprocessor (Thanks to Hal Perkins)

### Linked lists, trees, and friends

- Very, very common data structures
- Building them in C
	- Use **malloc** to create nodes
	- Need to use casts for "generic" types
	- Memory management issues if shared nodes
	- Usually need to explicitly free entire thing when done
	- Shows tradeoffs between lists and arrays
- Look at the sample code and understand what it does/how it does it

## Linked list

## Generic data structures

```
Java: 
class ListNode<V> { 
        private V value; 
        private ListNode<V> next;
```

```
}
```
No one best solution in C. Possibilities include a) casts and void\* pointer to data (style of malloc) b) casts and fixed size data (i.e., not fully generic) c) macros to substitute in types (generate type-specific code)

C++ uses (c) for generic programming but has a better/type-safe tool called templates…

# Generic List, example

```
struct GenericListNode { 
   void* data; 
   GenericListNode* next; 
} 
                                          struct List { 
                                            int data size;
                                              GenericListNode* head; 
                                          }
```

```
void insert_copy(List* li, void* value) { 
   tail = \ldots * find tail */
    GenericListNode* newtail = (GenericListNode*) 
                                      malloc(sizeof(GenericListNode)); 
     newtail->data = malloc(li->data_size); 
    memcpy(newtail->data, tail->data, li->data_size);
     newtail->next = NULL; 
}
```
# C types

- There are an infinite number of types in C, but only a few ways to make them:
	- char, int, double, etc. (many variations like unsigned int, long, short, …; mostly "implementation-defined")
	- void (placeholder; a "type" no expression can have)
	- $-$  struct  $\overline{T}$  where there is already a declaration for that struct type
	- Array types (basically only for stack arrays and struct fields, every use is automatically converted to a pointer type)
	- $-$  t<sup>\*</sup> where t is a type
	- union T, enum E (later, maybe)
	- function-pointer types (later)
	- typedefs (just expand to their definition; type synonym)

# Typedef

- Defines a synonym for a type does *not* declare a new type
- Syntax

```
typedef type name; 
    After this declaration, writing name is the same as writing type 
           Caution: array typedef syntax is weirder 
• Examples: 
         typedef int int32; \frac{1}{10} use int32 for portability
         typedef struct point {
              int32 x, y; 
         } Point2d; // Point2d is synonym for struct Point 
         typedef Point2d * ptptr; // pointer to Point2D 
         Point2d p; and all the point2d p; and all the point of the point of the point of the point of the point of the point of the point of the point of the point of the point of the point of the point of the point of the point o
         ptptr ptlist; \frac{1}{2} // declares pointer
```
# Casts, part 1

- Syntax: (t) e where t is a type and e is an expression (same as Java)
- Semantics: It depends
	- If e is a numeric type and t is a numeric type, this is a conversion
		- To wider type, get same value
		- To narrower type, may not (will get mod)
		- From floating-point to integral, will round (may overflow)
		- From integral to floating-point, may round (but int to double is exact on most machines)

Note: Java is the same without the "most machines" part Note: Lots of implicit conversions such as in function calls Bottom Line: Conversions involve actual operations; **(double)3** is a very different bit pattern than **(int)3** 

# Casts, part 2

- If e has type t1\*, then **(t2\*)e** is a (pointer) cast.
	- You still have the *same* pointer (index into the address space).
	- Nothing "happens" at run-time.
	- You are just "getting around" the type system, making it easy to write any bits anywhere you want.
	- Old example: malloc has return type void\*; we cast to required pointer type

```
void evil(int **p, int x) { 
  int * q = (int*)p;
  *q = x:
} 
void f(int *p) {
  evil(p,345); 
  *<sup>*</sup>p = 17; // writes 17 to address 345 (HYCSBWK)
}
```
## C pointer casts, continued

Questions worth answering:

- How does this compare to Java's casts?
	- Unsafe, unchecked (no "type fields" in objects)
	- Otherwise more similar than it seems
- When should you use pointer casts in C?
	- For "generic" libraries (**malloc**, linked lists, operations on arbitrary (generic) pointers, etc.)
	- For "subtyping" (later)
- What about other casts?
	- Casts to/from **struct** types (*not* struct pointer casts) are compile-time errors.

### Course feedback

- We're half way done
- Anonymous course feedback on website will be up later today. Optional. Take it by Sunday night
- How to improve the utility of lectures, homeworks, office hours
- Compliments and suggestions
- Complaints and suggestions

## Preprocessor: The story so far...

- We've looked at the basics of the preprocessor
	- #include to access declarations in header files
	- #define for symbolic constants
- Now:
	- More details; where it fits
	- Multiple source and header files
	- A bit about macros (somewhat useful, somewhat a warning)

# The compilation picture

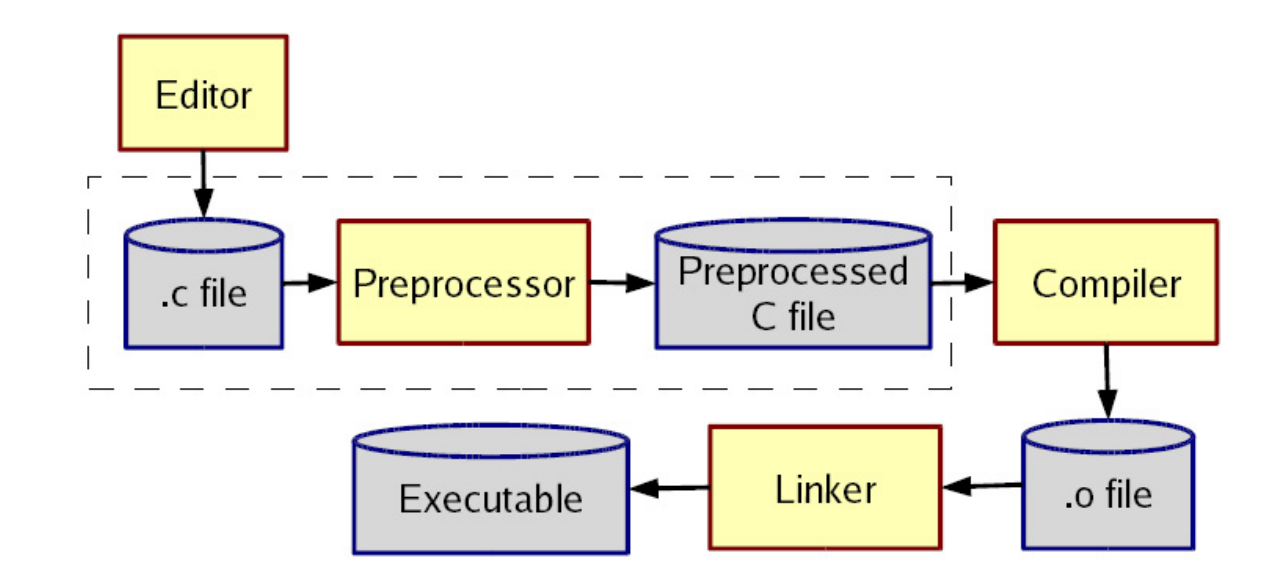

gcc does all this for you (reminder)

- -E to only preprocess; result on stdout (rare)
- -c to stop with .o (common for individual files in larger program)

# More about multiple files

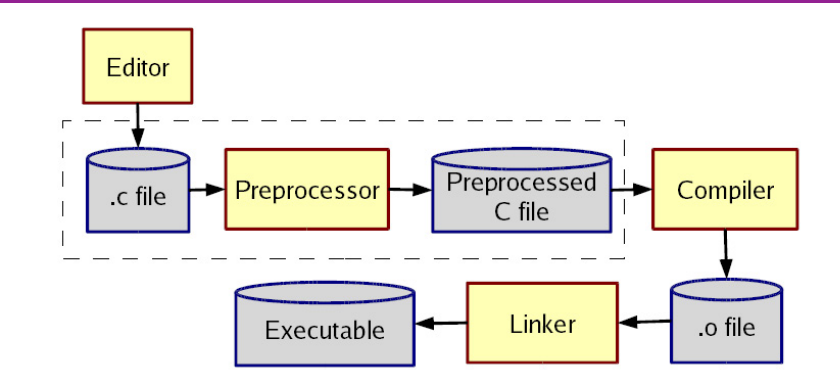

Typical usage:

- Preprocessor #include to read file containing declarations describing code
- Linker handles your .o files *and* other code
	- By default, the "standard C library"
	- Other .o and .a files
	- Whole lecture on linking and libraries later…

### The preprocessor

- Rewrites your .c file before the compiler gets at the code.
	- $-$  Lines starting with  $#$  tell it what to do
- Can do crazy things (please don't); uncrazy things are: 1. Including contents of header files
	- 2. Defining constants and parameterized macros
		- Token-based, but basically *textual replacement*
		- Easy to mis-define and misuse
	- 3. Conditional compilation
		- Include/exclude part of a file
		- Example uses: code for debugging, code for particular computers (handling portability issues), "the trick" for including header files only once

# File inclusion (review)

 $\#$ include  $\leq$ hdr.h>

- Search for file hdr.h in "standard include directories" and include its contents in this place
	- Typically lots of nested includes, result not fit for human consumption
	- Idea is simple: declaration of standard library routines are in headers; allows correct use after declaration

#include "hdr.h"

- Same, but first look in current directory
- How to break your program into smaller files that can call routines in other files
- gcc -I option: look first in specified directories for headers (keep paths out of your code files) (not needed for 374)

#### Header file conventions

*Conventions*: always follow these when writing a header file

- 1. Give included files names ending in .h; only include these header files. *Never* #include a .c source file
- 2. Do not put functions definitions in a header file; only struct definitions, prototypes (declarations), and other includes
- 3. Do all your #includes at the beginning of a file

4. For header file foo.h start it with:

#ifndef FOO\_H

#define FOO\_H

and end it with:

#endif

(We will learn why very soon)

# Simple macros (review)

Symbolic constants and other text #define NOT\_PI 22/7 #define VERSION 3.14 #define FEET PER MILE 5280 #define MAX\_LINE\_SIZE 5000

- Replaces all matching *tokens* in rest of file
	- Knows where "words" start and end (unlike sed)
	- Has no notion of scope (unlike C compiler)
	- (Rare: can shadow with another #define or use #undef to remove)

# Some predefined macros

• e.g., LINE : source file line, FILE source file name

e.g., log message that has source code information printf("%s:%d %s\n", \_\_FILE\_\_, \_\_LINE\_\_, x)

## Macros with parameters

```
#define TWICE AWFUL(x) x*2
#define TWICE\_BAD(x) ((x)+(x))#define TWICE OK(x) ((x)^*2)double twice(double x) { return x+x; } // best (editorial opinion)
```
- Replace all matching "calls" with "body" but with text of arguments where the parameters are (*just* string substitution)
- Gotchas (understand why!):

 $y=3$ ;  $z=4$ ;  $w=TWICE$  AWFUL( $y+z$ );

 $y=7$ ;  $z=TWICE$  BAD(++y);  $z=TWICE$  BAD(y++);

- Common misperception: Macros avoid performance overhead of a function call (maybe true in 1975, not now)
- Macros can be more flexible though (TWICE OK works on ints and doubles without conversions (which could round))

#### Justifiable uses

Parameterized macros are generally to be avoided (use functions), but there are things functions cannot do:

• generating code

– use type names (or other code) as arguments #define NEW\_T(t,howmany) ((t\*)malloc((howmany)\*sizeof(t))

– create new identifiers and write generic definitions #define SCHEMA(t1, t2) \ typedef struct schema\_##t1\_##t2  $\{\ \}$ t1 field1;  $\setminus$ t2 field2;  $\setminus$ } schema\_##t1\_##t2;

# Conditional compilation

#ifdef FOO (matching #endif later in file) #ifndef FOO (matching #endif later in file) #if FOO > 2 (matching #endif later in file) (You can also have a #else inbetween somewhere.) Simple use: #ifdef DEBUG // do following only when debugging printf(...); #endif Fancier: (and another use of parameterized macros) #ifdef DEBUG // use DBG\_PRINT for debug-printing #define DBG\_PRINT(x) printf("%s",x) #else #define DBG\_PRINT(x) // replace with nothing #endif

• gcc -D FOO makes FOO "defined"

## Back to header files

• Now we know what this means:

#ifndef SOME\_HEADER\_H

#define SOME\_HEADER\_H

... rest of some header.h ...

#endif // SOME\_HEADER\_H

- Assuming nobody else defines SOME\_HEADER\_H (convention), the first  $\sharp$  include "some header.h" will do the define and include the rest of the file, but the second and later will skip everything
	- More efficient than copying the prototypes over and over again
	- In presence of circular includes, necessary to avoid "creating" an infinitely large result of preprocessing
- So we always do this
- nicer alternative is to put the following at the top of the header: #pragma once

 (not in the language standard but is supported by most C compilers)

#### C preprocessor summary

- A few easy to abuse features and a bunch of conventions (for overcoming C's limitations).
	- #include (the way you say what other definitions you need; cycles are fine with "the trick")
	- #define (parameterized macros have a few justifiable uses; token-based text replacement)
	- #if... (for showing the compiler less code)